### **PP Computers, spol. s r.o. (ppcomputers8440.komponenty-pc.cz)**

eshop@ppcomp.cz 608 772 667

## CISCO BUSINESS CBS250-48T-4X-EU

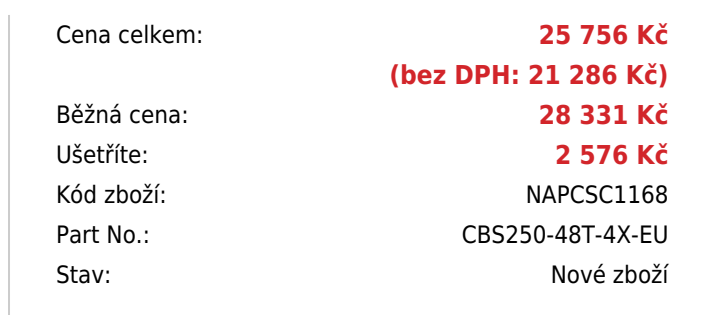

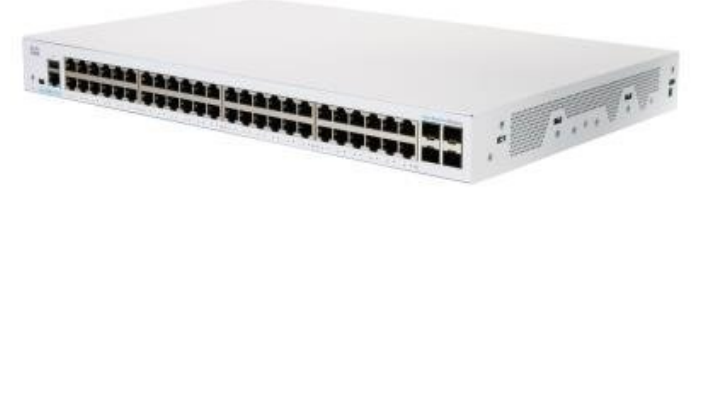

# **Popis**

#### **Cisco Business CBS250-48T-4X-EU**

**Spravovatelný** switch nabízející **48 portů GbE RJ-45** a **4 sloty 10G SFP+** pro uplink. Přepínací kapacita switche je **176 Gbps** a rychlost směrování činí **130,94 Mpps**.

- Snadná konfigurace a správa
- Spolehlivost a výkon
- Statické směrování vrstvy 3
- Podpora protokolu IPv6 a IP telefonie
- Flexibilní a kompaktní design
- Energetická účinnost
- Quality of Service (QoS)
- Detekce smyčky
- Diagnostika kabelů: rychle identifikujte a odstraňujte poruchy a zkraty síťových kabelů
- 800 MHz ARM CPU, 256 MB Flash, 512 MB interní paměť (DRAM)
- Packet buffer 3 MB, 8K MAC adres, podpora Jumbo frame 9 kB

S Cisco Business 250 Series Smart Switches můžete dosáhnout podnikového výkonu a zabezpečení sítě, aniž byste museli platit za pokročilé síťové funkce, které nebudete používat. Pokud potřebujete spolehlivé řešení pro sdílení online zdrojů a připojení počítačů, telefonů a bezdrátových přístupových bodů, inteligentní přepínače řady Cisco Business 250 poskytují ideální řešení za dostupnou cenu.

Řada Cisco Business 250 je nová generace cenově dostupných inteligentních přepínačů, které kombinují vysoký výkon a spolehlivost sítě s kompletní sadou síťových funkcí, které potřebujete pro spolehlivou obchodní síť. Tyto výkonné přepínače Gigabit Ethernet s uplinkem Gigabit nebo 10 Gigabit Ethernet poskytují několik možností správy, propracované možnosti

zabezpečení a vyladěné funkce Quality of Service (QoS) a statické směrování Layer 3.

### **ZÁKLADNÍ SPECIFIKACE**

**Porty:** 48x GbE RJ-45, 4x 10G SFP+ slot, 1x mini USB typ B, 1x RJ-45 (konzole), 1x USB typ A

**PoE:** ne

**Kapacita switche:** 176 Gb/s

**Rychlost směrování:** 130,94 Mp/s

**Rozměry:** 445 x 288 x 44 mm

**Hmotnost:** 3,95 kg

[Záruční podmínky](http://www.cisco-servicefinder.com/WarrantyFinder.aspx)